## **RFAL4「作図]**

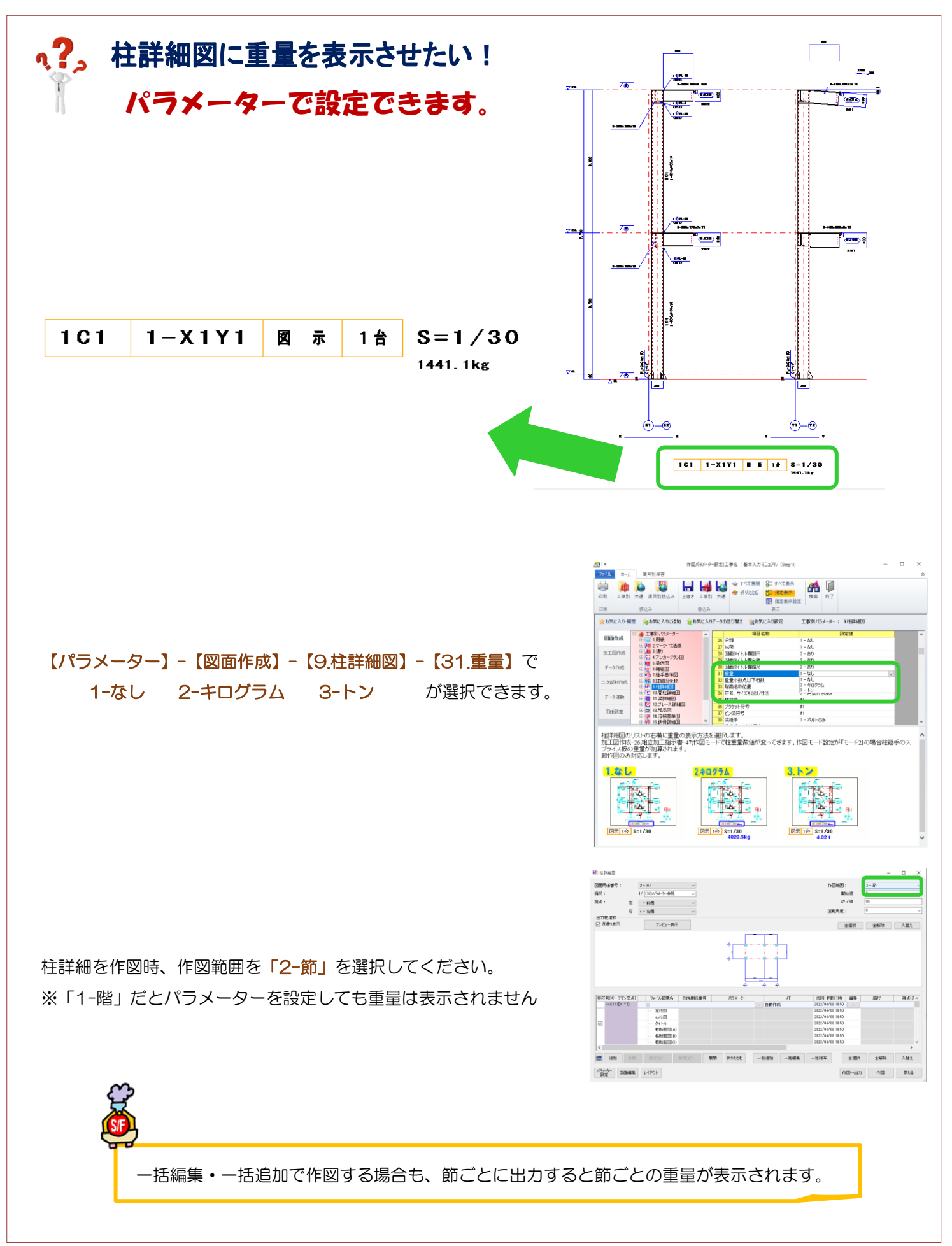

Ver3.02 2022/05